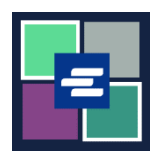

## **HƯỚNG DẪN BẮT ĐẦU NHANH VỀ KC SCRIPT PORTAL: THANH TOÁN TIỀN PHẠT CỦA TOÀ ÁN**

Hướng dẫn bắt đầu nhanh này sẽ chỉ cho quý vị cách thanh toán tiền phạt của tòa án (LFO - Nghĩa Vụ Tài Chính Pháp Lý) trực tuyến.

Lưu ý: Quý vị phải đăng nhập vào tài khoản Cổng Thông Tin của mình để thực hiện quy trình này.

Tại thời điểm này, người vi phạm là trẻ vị thành niên không thể thanh toán tiền phạt của tòa án trực tuyến.

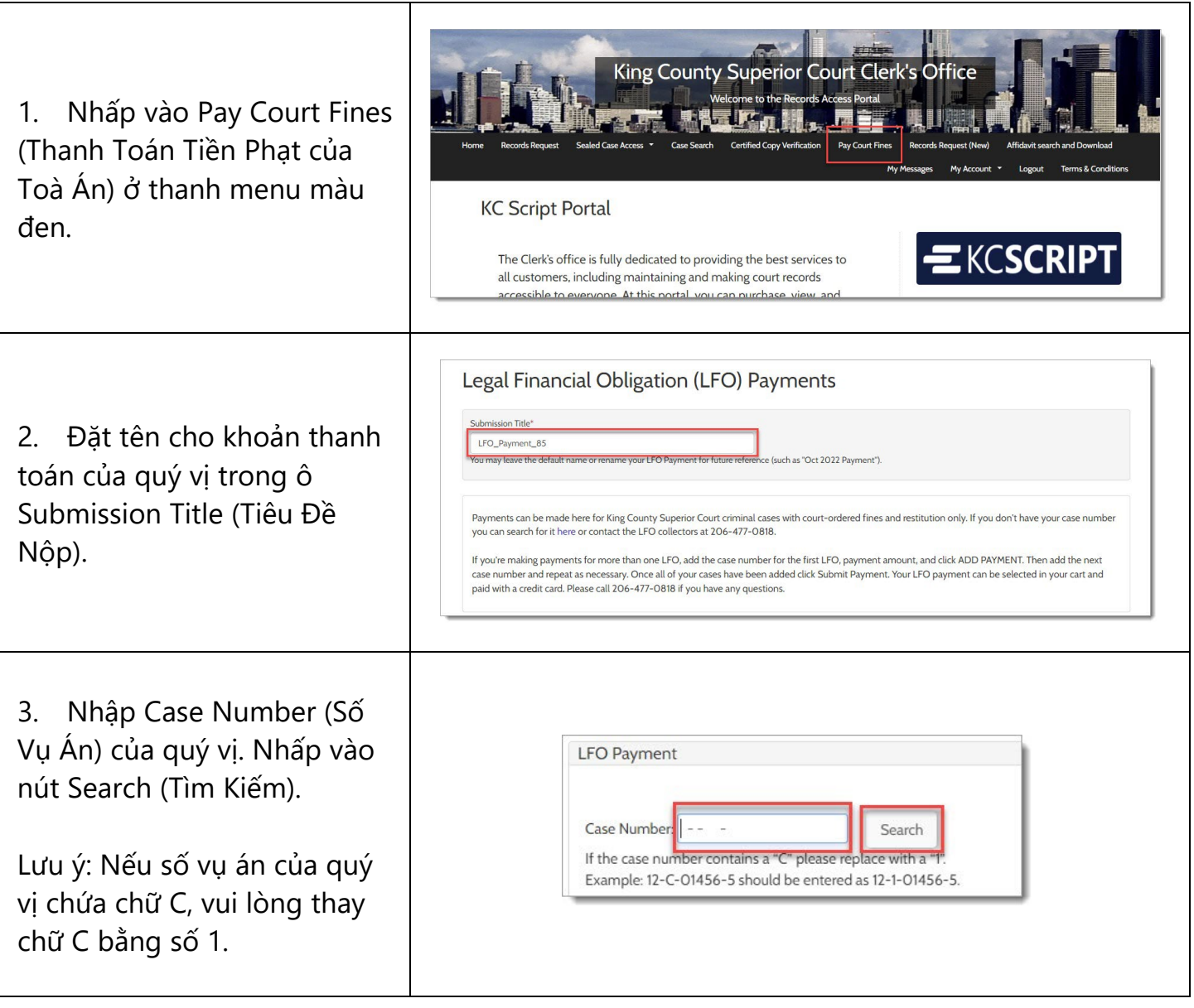

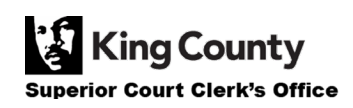

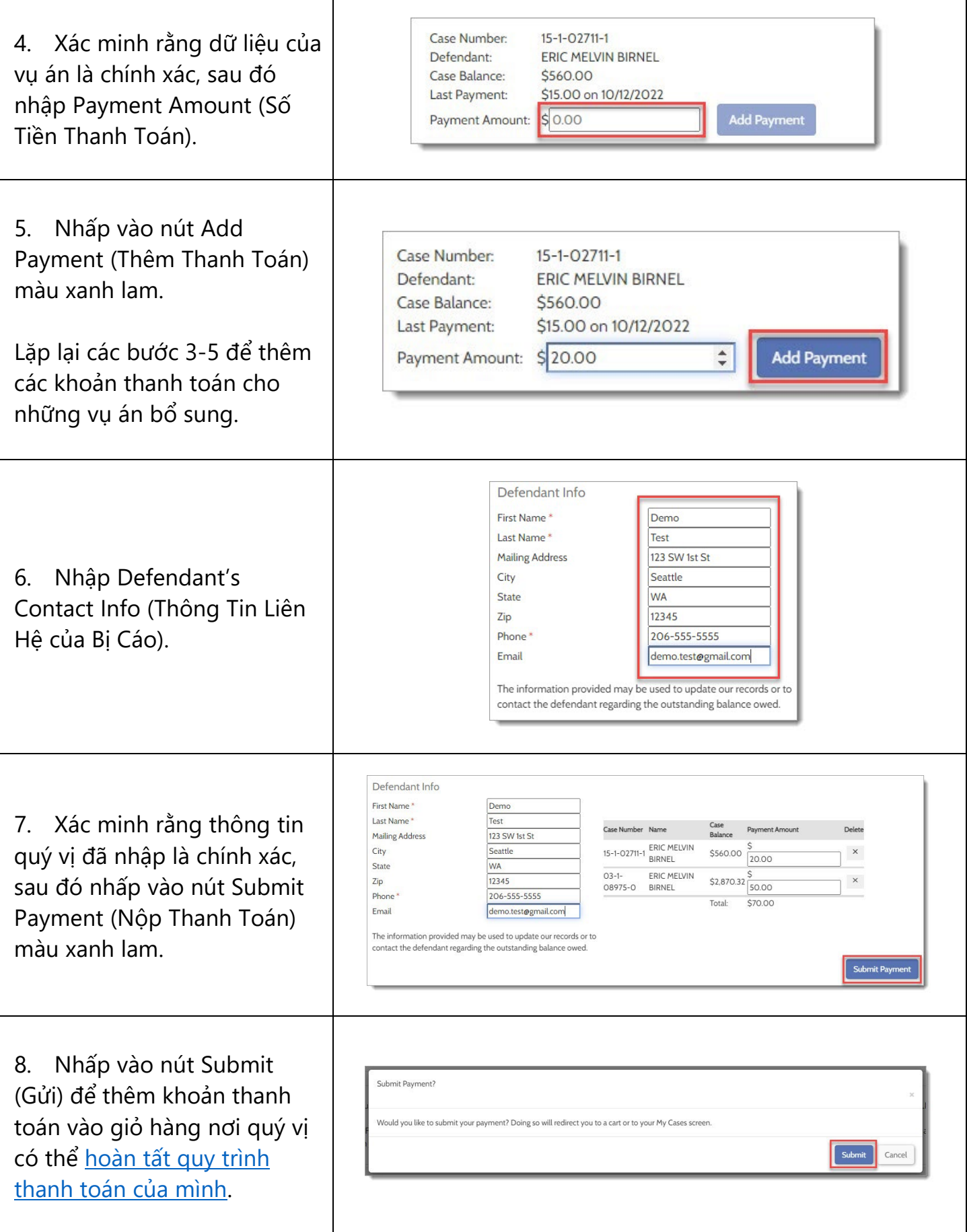

## **XEM LẠI BIÊN LAI THANH TOÁN CỦA QUÝ VỊ**

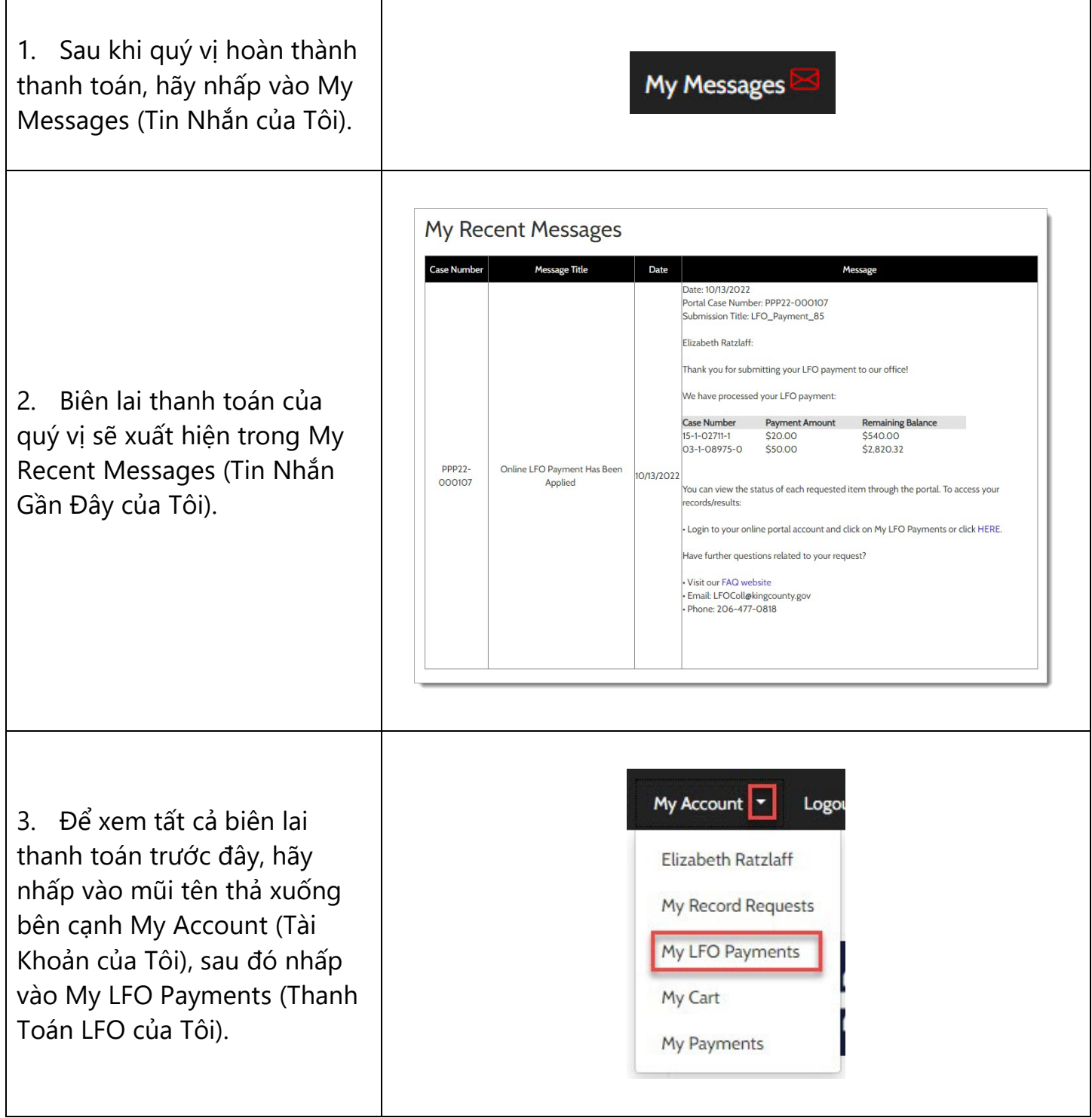

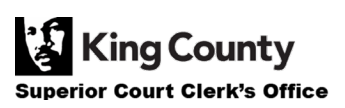

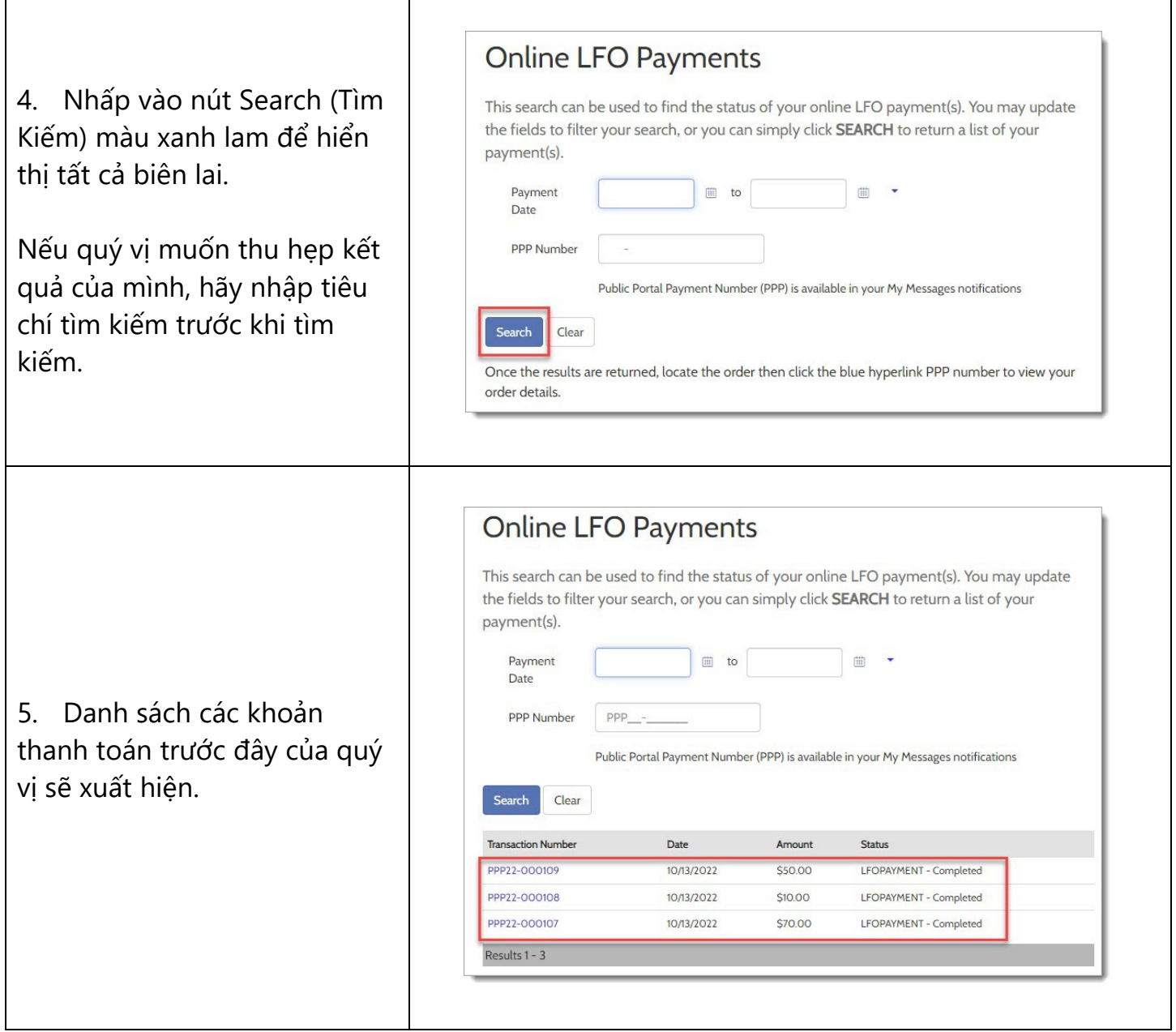

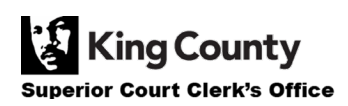

Г